#### МИНОБРНАУКИ РОССИИ

ФЕДЕРАЛЬНОЕ ГОСУДАРСТВЕННОЕ БЮДЖЕТНОЕ ОБРАЗОВАТЕЛЬНОЕ УЧРЕЖДЕНИЕ ВЫСШЕГО ОБРАЗОВАНИЯ «БЕЛГОРОДСКИЙ ГОСУДАРСТВЕННЫЙ ТЕХНОЛОГИЧЕСКИЙ УНИВЕРСИТЕТ им. В.Г. ШУХОВА» (БГТУ им. В.Г. Шухова)

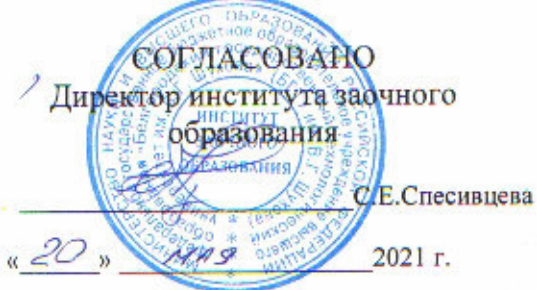

**УТВЕРЖДАЮ** Директор института технологического оборудования и машиностроения С.С.Латышев 20 x1A9  $2021$  r.

#### РАБОЧАЯ ПРОГРАММА

лисциплины

#### Информационные технологии

направление подготовки:

15.03.05 Конструкторско-технологическое обеспечение машиностроительных производств

Направленность образовательной программы:

Технология машиностроения

Квалификация

бакалавр

Форма обучения

Заочная

Институт: Технологического оборудования и машиностроения

Выпускающая кафедра: Технологии машиностроения

Белгород - 2021

Рабочая программа составлена на основании требований:

- Федерального государственного образовательного стандарта высшего подготовки15.03.05 Конструкторско-технологическое обеспечение бакалавриата), (уровень) производств машиностроительных образования и науки Министерства утвержденного приказом Российской Федерации от «17» августа 2020 г. № 1044
	- **GLLA** COBETOM ученым утвержденного • учебного плана, им. В.Г. Шухова в 2021 году.

 $N.$  eller ( $M.B.Macπ$ OBa) Составитель (составители): к.т.н., доцент Рабочая программа обсуждена на заседании кафедры 2021 г., протокол № 11/1  $\left($  14 » мая  $($  Т.А. Дуюн $)$ Заведующий кафедрой: д.т.н., профессор

Рабочая программа одобрена методической комиссией института

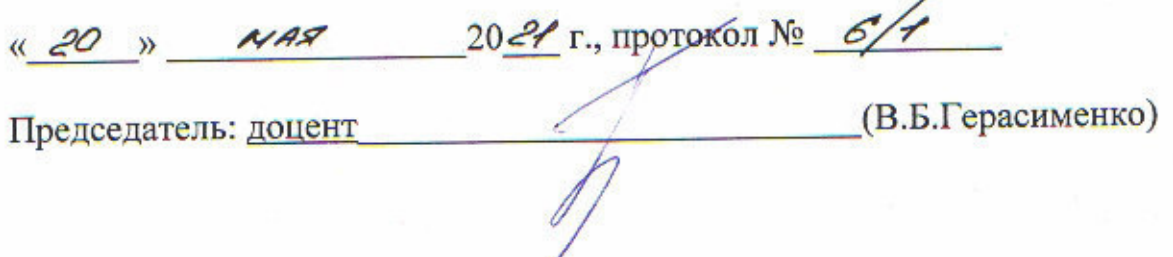

# 1. ПЛАНИРУЕМЫЕ РЕЗУЛЬТАТЫ ОБУЧЕНИЯ ПО ДИСЦИПЛИНЕ

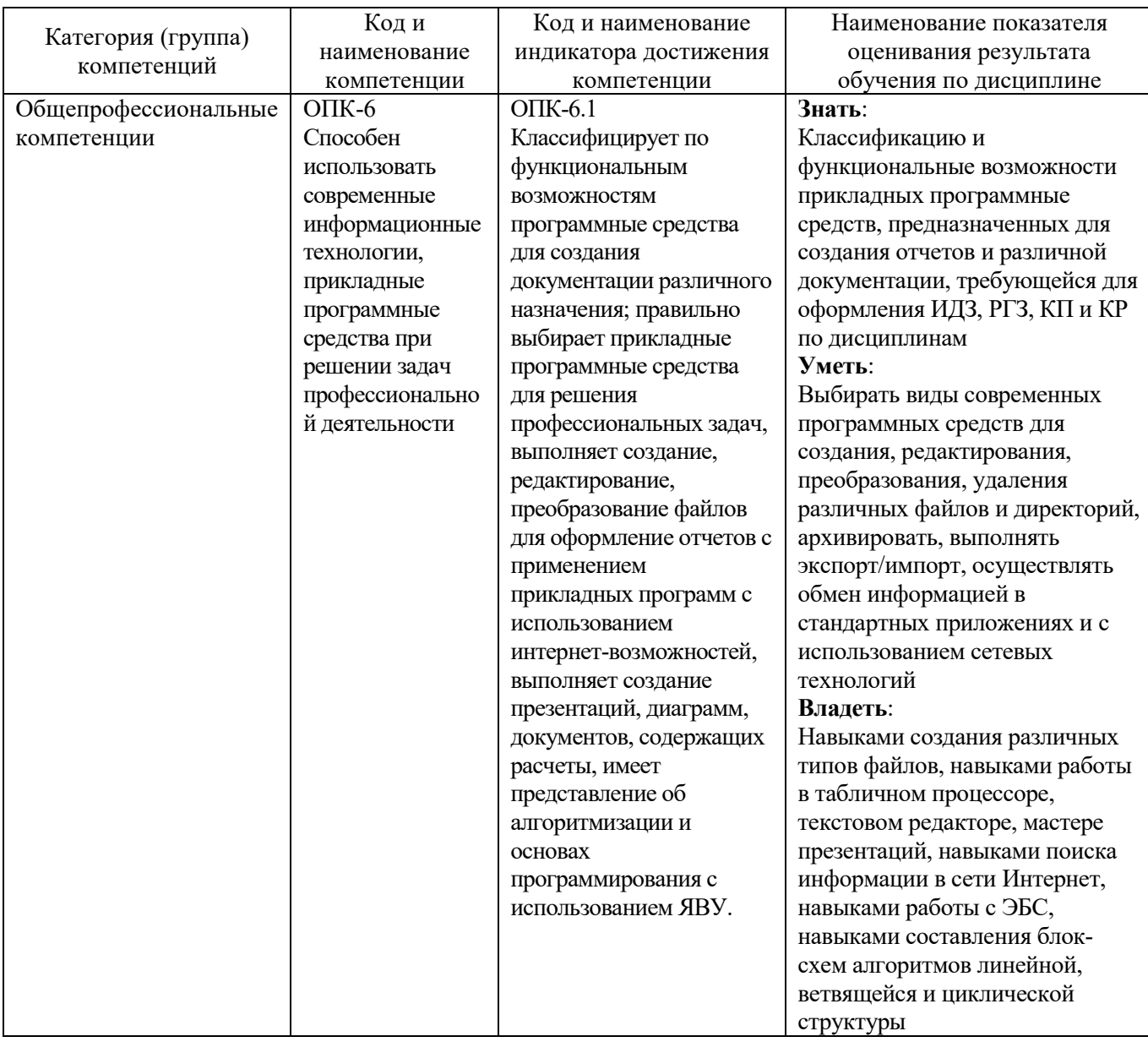

## **2. МЕСТО ДИСЦИПЛИНЫ В СТРУКТУРЕ ОБРАЗОВАТЕЛЬНОЙ ПРОГРАММЫ**

**1. Компетенция** ОПК-6. Способен использовать современные информационные технологии, прикладные программные средства при решении задач профессиональной деятельности.

Данная компетенция формируется следующими дисциплинами.

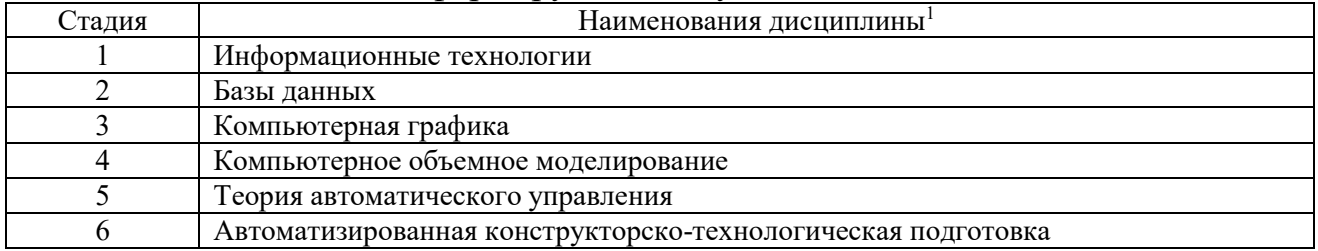

 $\overline{a}$ 

<sup>1</sup>В таблице должны быть представлены все дисциплин и(или) практики, которые формируют компетенцию в соответствии с компетентностным планом. Дисциплины и(или) практики указывать в порядке их изучения по учебному плану.

## **3. ОБЪЕМ ДИСЦИПЛИНЫ**

Общая трудоемкость дисциплины составляет 4зач. единицы, 144часа.

Лисциплина реализуется в рамках практической подготовки<sup>2</sup>:

Форма промежуточной аттестации \_\_\_\_\_\_\_\_\_\_экзамен\_\_\_\_\_\_\_\_\_\_\_\_\_\_\_\_\_\_\_

(экзамен, дифференцированный зачет, зачет)

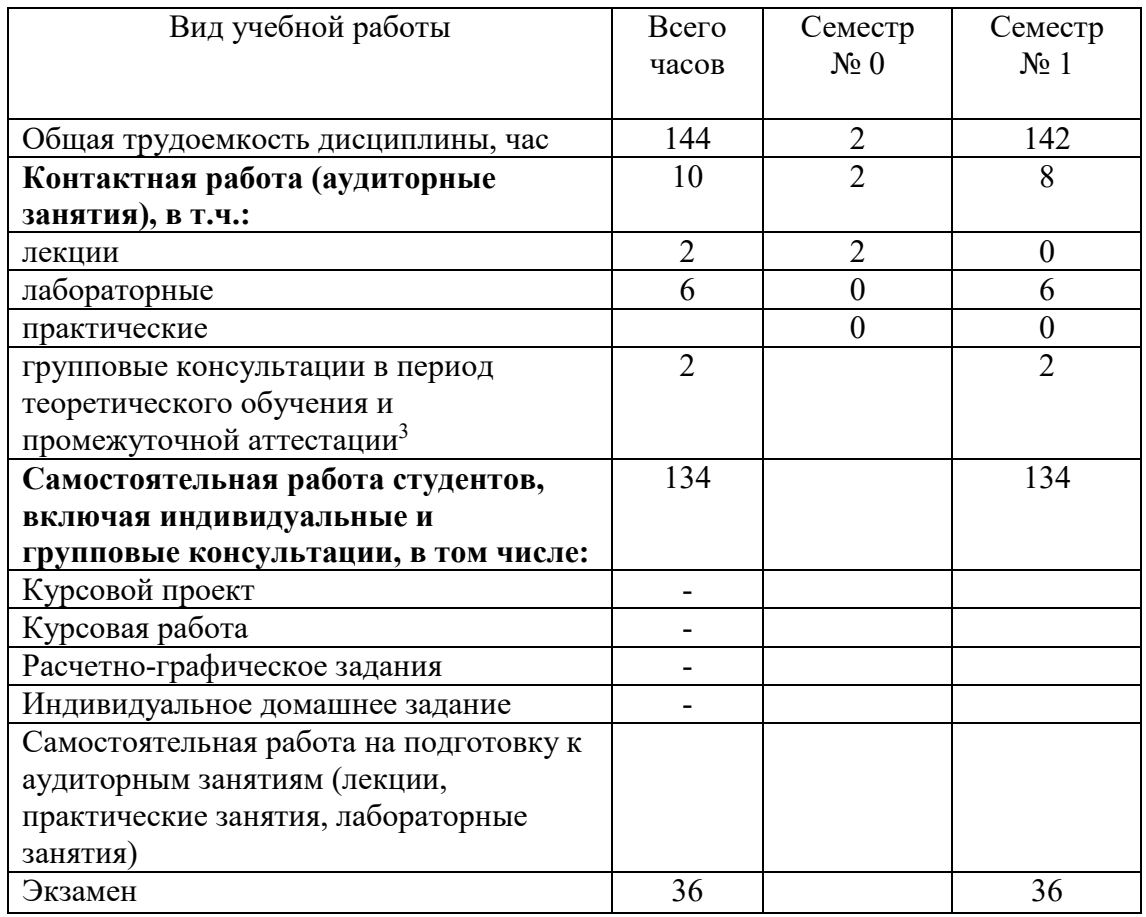

 $\overline{a}$ 

 $^2$  если лиспиплина не реализуется в рамках практической полготовки – прелложение убрать

<sup>3</sup>включают предэкзаменационные консультации (при наличии), а также текущие консультации из расчета 10% от лекционных часов (приводятся к целому числу)

# **4. СОДЕРЖАНИЕ ДИСЦИПЛИНЫ**

#### **4.1 Наименование тем, их содержание и объем Курс 1 Семестр 0**

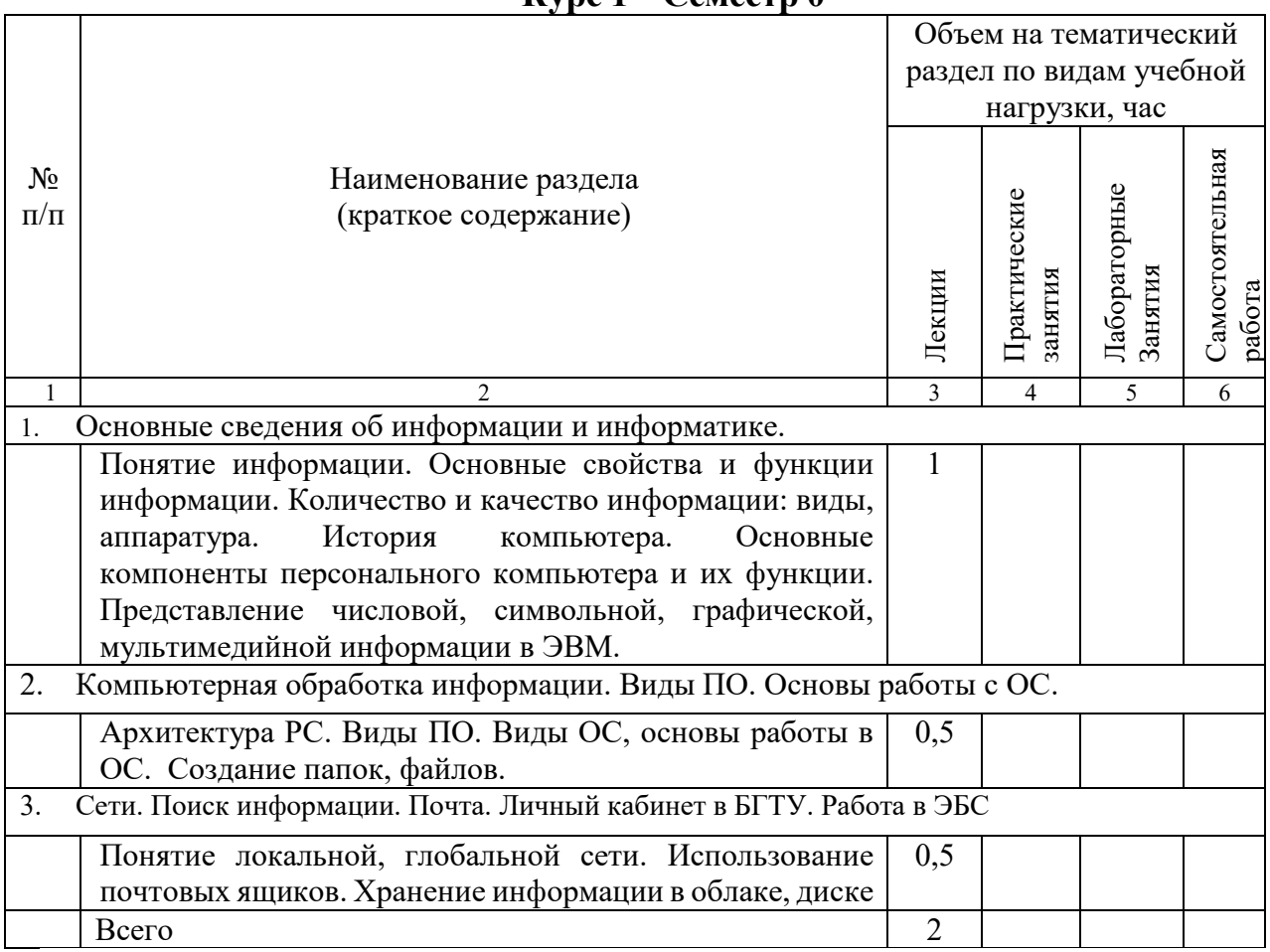

# **Курс 1 Семестр 1**

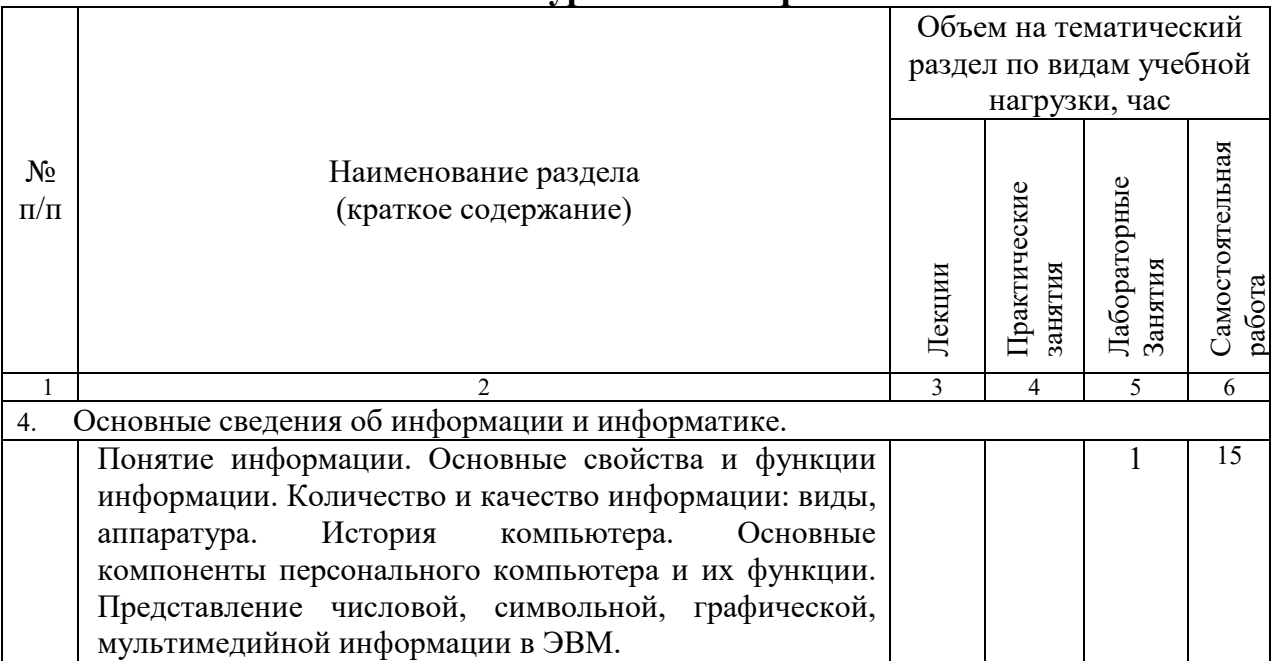

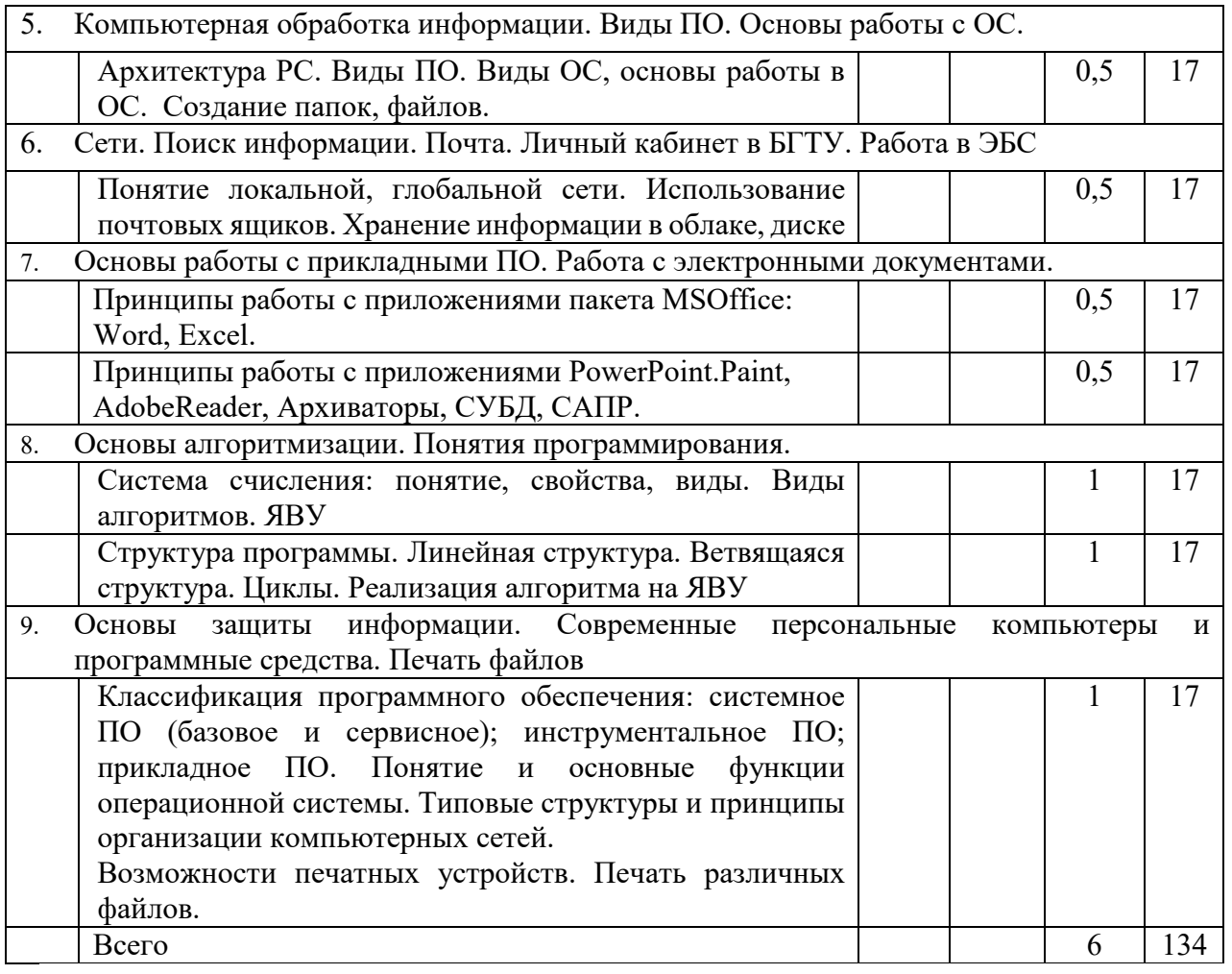

# **4.2.** С**одержание практических (семинарских) занятий**

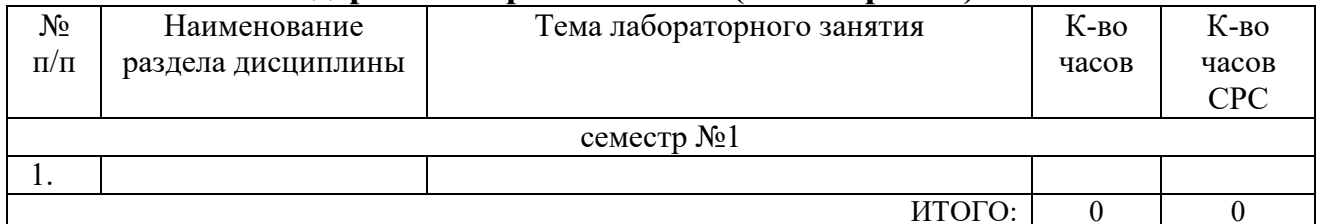

# **4.3.Содержание лабораторных занятий**

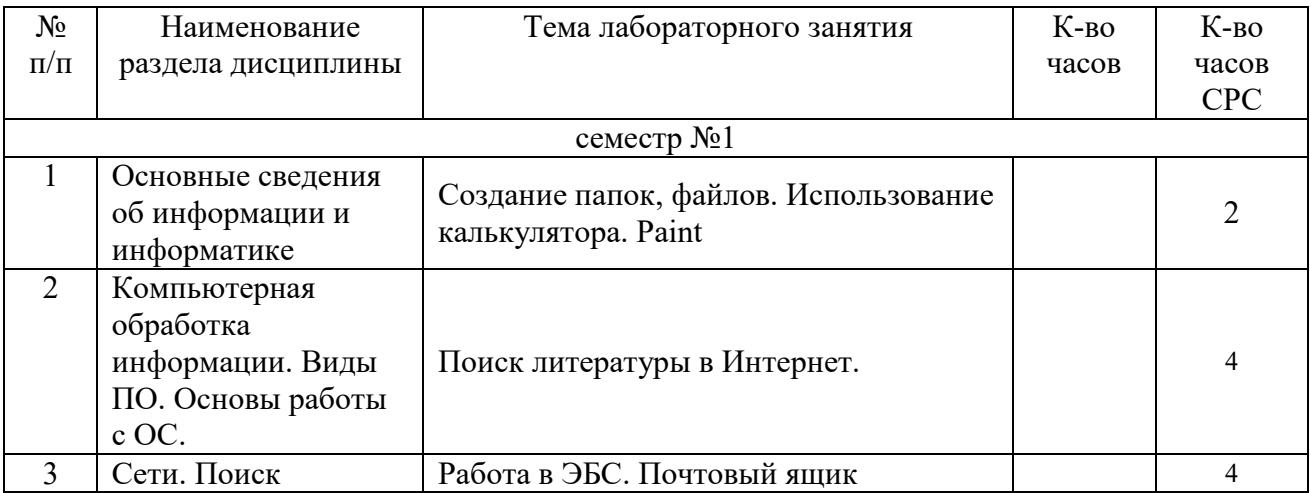

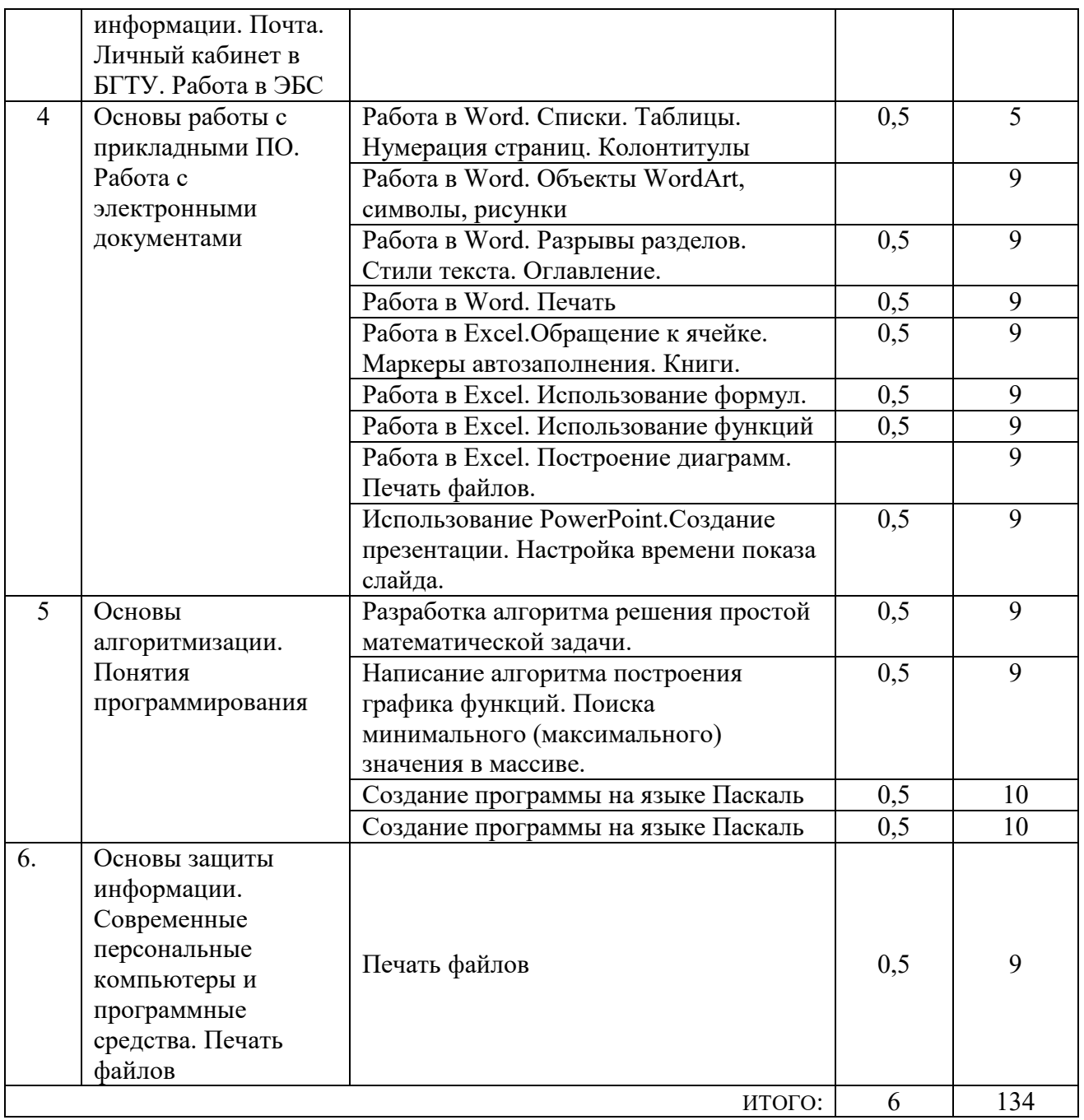

#### **4.4. Содержание курсового проекта/работы<sup>4</sup>**

Учебным планом курсовой проект/работа не предусмотрена.

#### **4.5. Содержание расчетно-графического задания, индивидуальных домашних заданий**<sup>5</sup>

Целью индивидуального домашнего задания (ИДЗ) является закрепление теоретических и практических знаний по курсу «Информационные технологии» и получение навыков создания текстовых документов, оформленных в соответствии с требованиями ГОСТ, файлов электронных таблиц, имеющих формулы и диаграммы, навыков создания презентаций.

ИДЗ содержит файл (документ), состоящий их многих страниц, на каждой из которых представлены работы, выполненные в течение учебного семестра, а также файлы табличного процессора и презентацию, выполненную по индивидуальному варианту.

Файл-документ (записка) должен быть распечатан, содержать титульный лист к ИДЗ, сшит в папку, страницы пронумерованы с использованием нумерации страниц, на второй странице – содержание, сформированное автоматически.

Записка должна содержать не более 10 страниц текста.

Набор выполненных файлов в электронном виде должен быть сохранен в соответствующей папке на диске рабочего персонального компьютера в компьютерном зале.

 $\overline{a}$ 

<sup>4</sup>Если выполнение курсового проекта/курсовой работы нет в учебном плане, то в данном разделе необходимо указать «Не предусмотрено учебным планом»

<sup>5</sup>Если выполнение расчетно-графического задания/индивидуального домашнего задания нет в учебном плане, то в данном разделе необходимо указать «Не предусмотрено учебным планом»

### **5. ОЦЕНОЧНЫЕ МАТЕРИАЛЫ ДЛЯ ПРОВЕДЕНИЯ ТЕКУЩЕГО КОНТРОЛЯ, ПРОМЕЖУТОЧНОЙ АТТЕСТАЦИИ**

### **5.1. Реализация компетенций**

**1. Компетенция ОПК-6**. Способен использовать современные информационные технологии, прикладные программные средства при решении задач профессиональной деятельности.

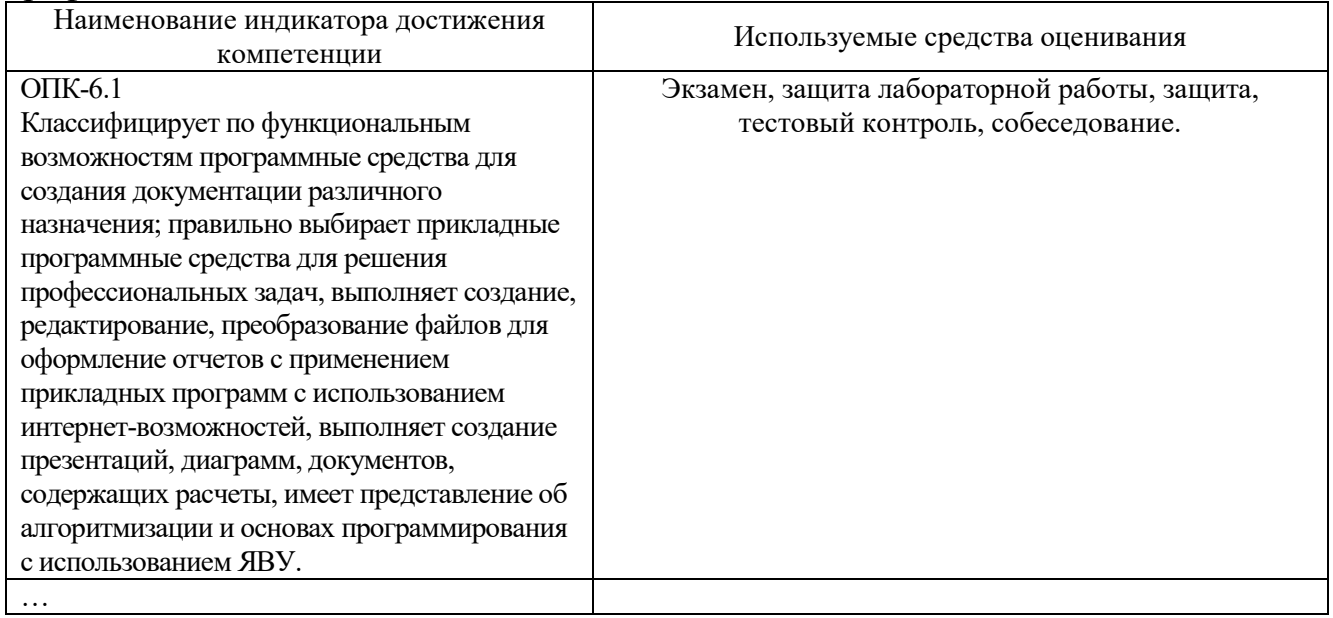

#### **5.2. Типовые контрольные задания для промежуточной аттестации**

#### **5.2.1. Перечень контрольных вопросов (типовых заданий)**

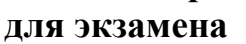

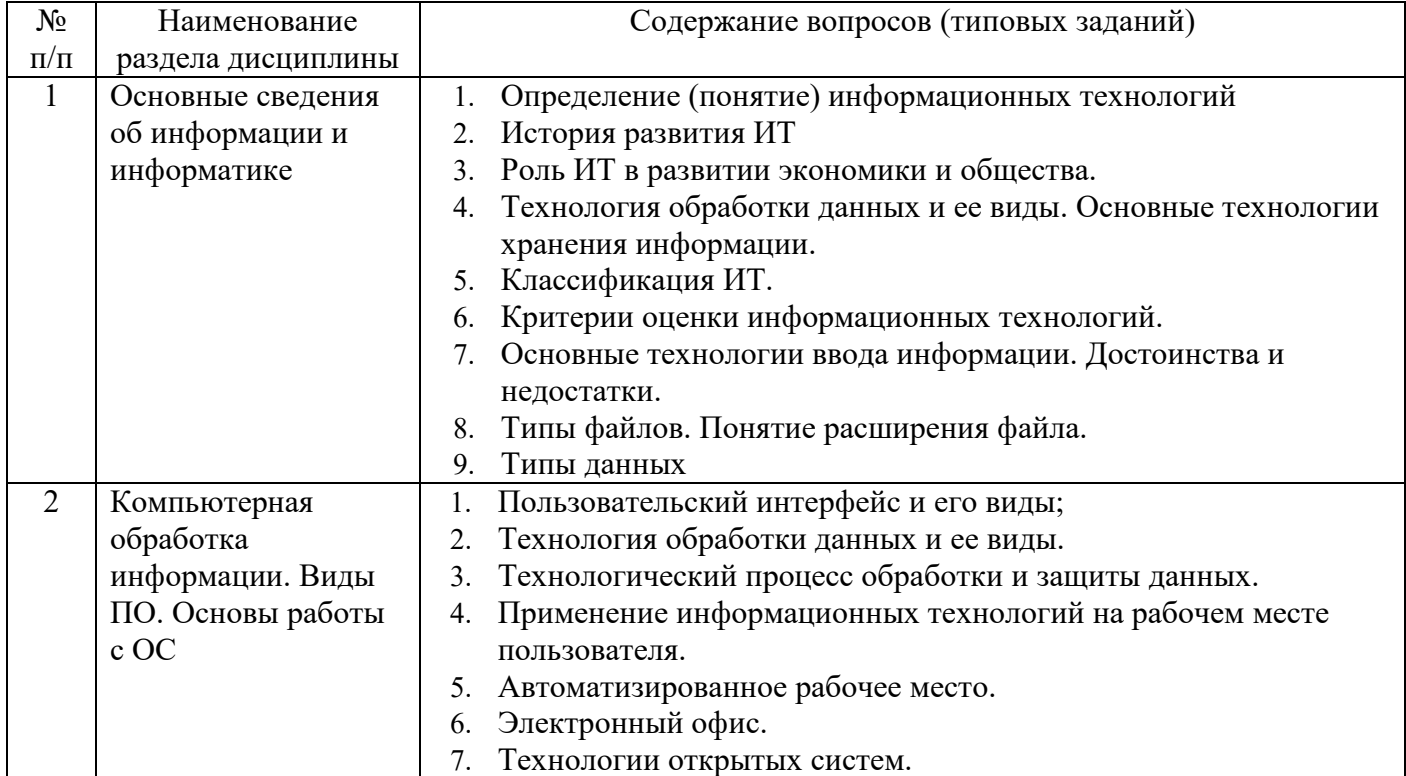

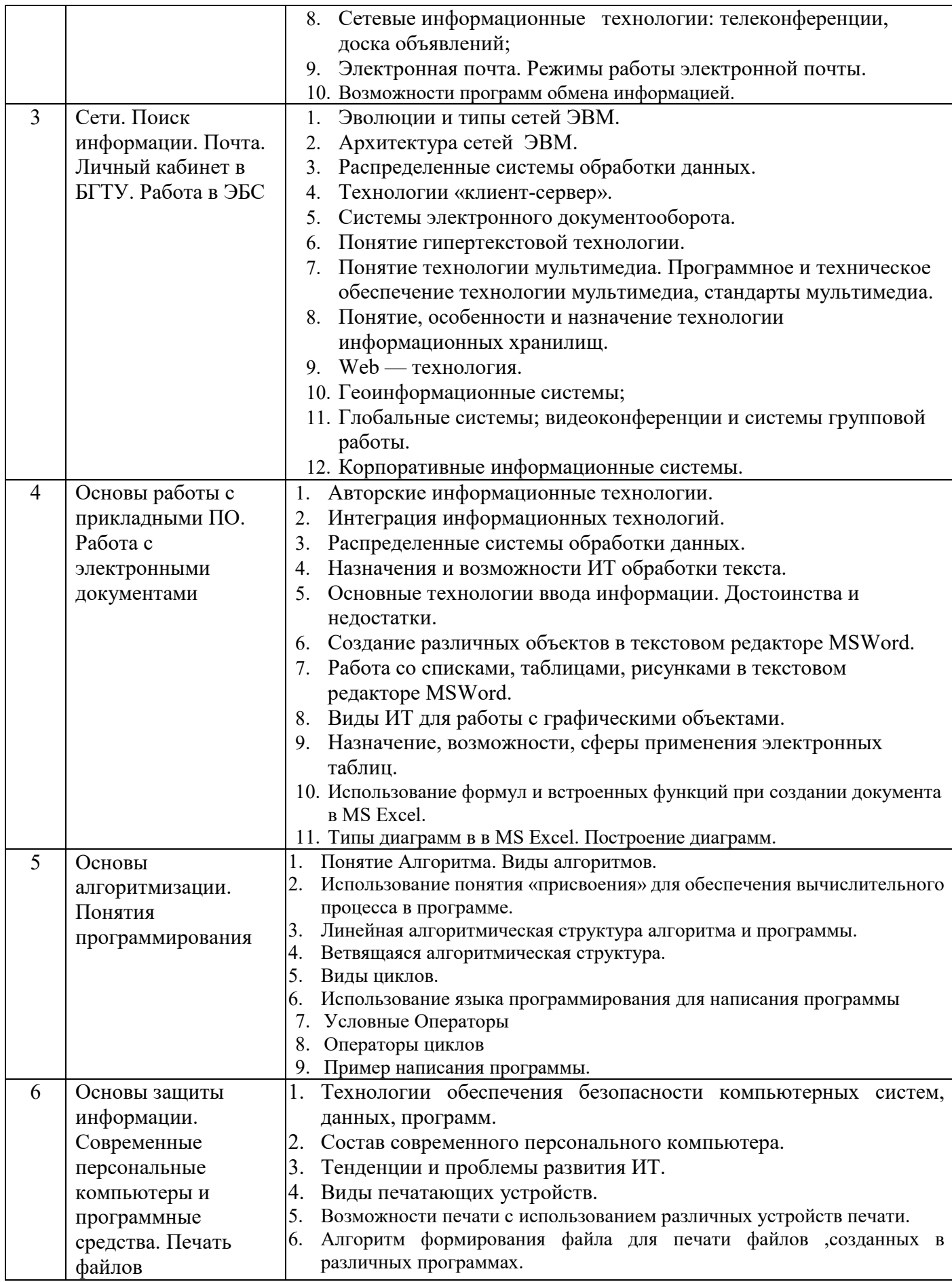

*Типовой вариант экзаменационного билета* 

#### **МИНОБРНАУКИ РОССИИ**

### ФЕДЕРАЛЬНОЕ ГОСУДАРСТВЕННОЕ БЮДЖЕТНОЕ ОБРАЗОВАТЕЛЬНОЕ УЧРЕЖДЕНИЕ ВЫСШЕГО ОБРАЗОВАНИЯ **«БЕЛГОРОДСКИЙ ГОСУДАРСТВЕННЫЙ ТЕХНОЛОГИЧЕСКИЙ УНИВЕРСИТЕТ им. В.Г. ШУХОВА» (БГТУ им. В.Г. Шухова)**

Кафедра Технологии машиностроения

Дисциплина Информационные технологии

Направление 15.03.05 Конструкторско-технологическое обеспечение машиностроительных

производств

Профиль Технология машиностроения

#### **ЭКЗАМЕНАЦИОННЫЙ БИЛЕТ № 1**

- 1. История развития информационных технологий (ИТ).
- 2. Работа со списками, таблицами, рисунками в текстовом редакторе MS Word.
- 3. Практическое задание: с использованием соответствующего программного обеспечения создать файл для расчета площади треугольника по формуле Герона.

Утверждено на заседании кафедры ТМ протокол № 0т 01.09.2021г.

Зав. кафедрой ТМ д.т.н., проф. Т.А. Дуюн

#### **5.3. Типовые контрольные задания (материалы) для текущего контроля в семестре**

**Текущий контроль** осуществляется в течение семестра в форме выполнения и защиты лабораторных работ.

**Лабораторные работы**. В учебном пособии по дисциплине представлен перечень лабораторных работ, приведены необходимые теоретические и методические указания.

Защита лабораторных работ возможна после проверки правильности выполнения задания и сохранения файла документа. Защита проводится в форме опроса преподавателем и демонстрации отдельных навыков по теме лабораторной работы. Примерный перечень контрольных вопросов для защиты лабораторных работ представлен в таблице.

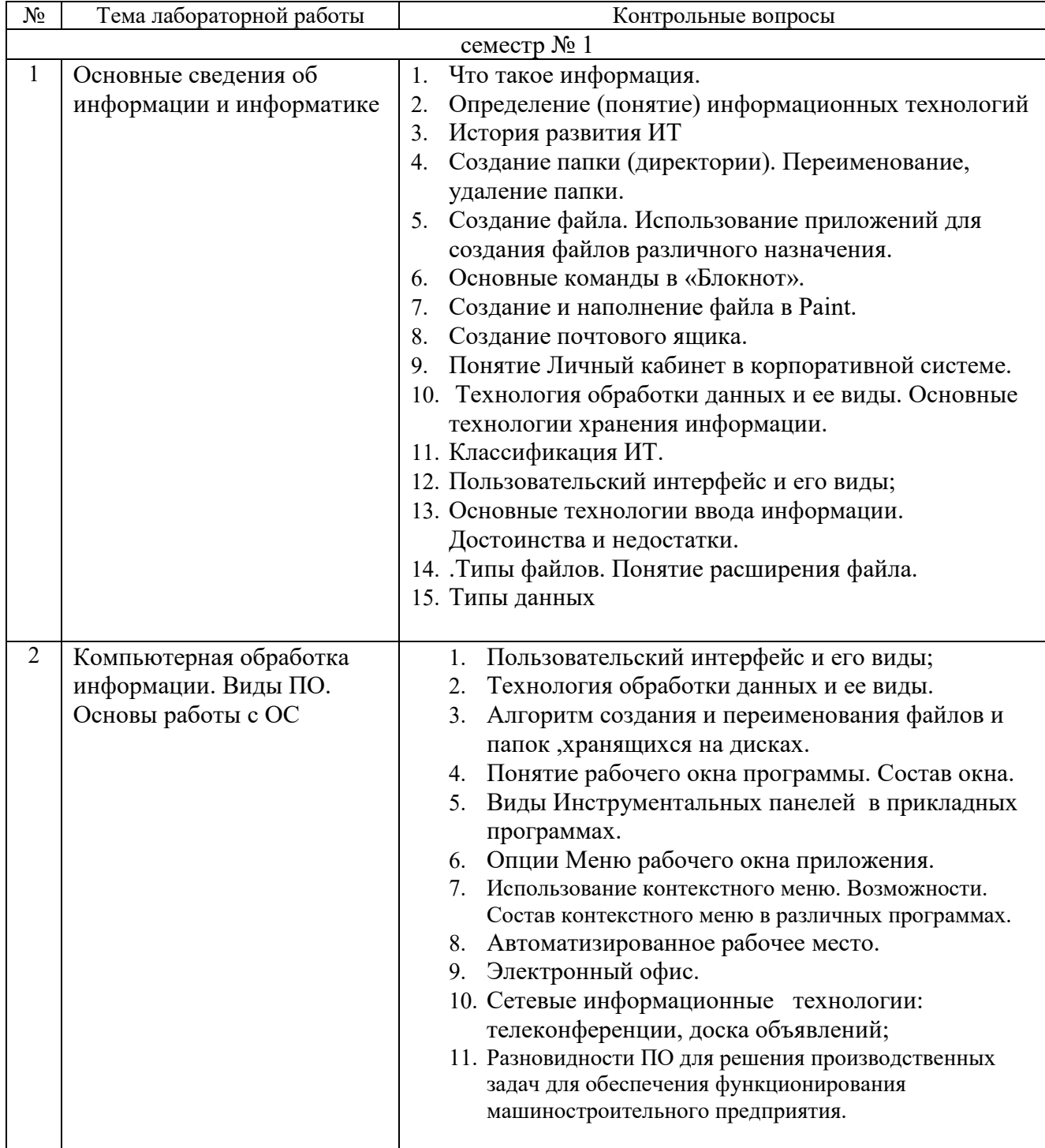

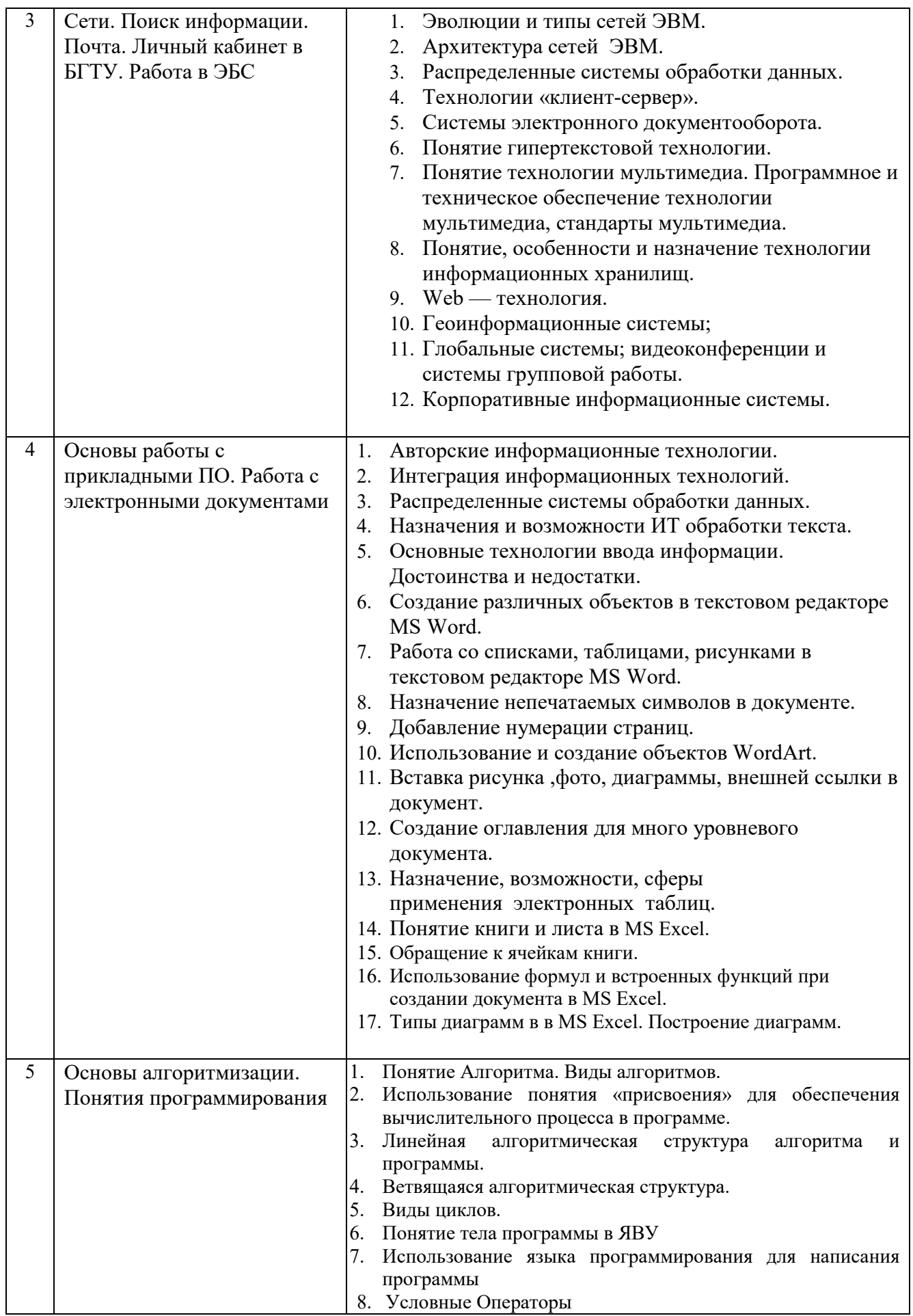

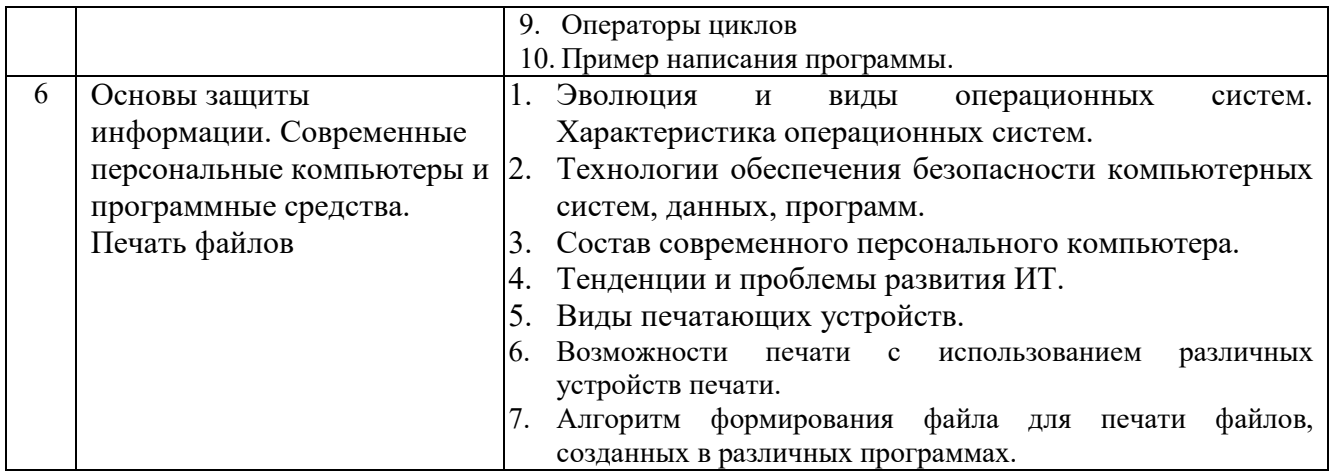

#### 5.4. Описание критериев оценивания компетенций и шкалы оценивания

При промежуточной аттестации в форме экзамена используется следующая шкала оценивания: 2 - неудовлетворительно, 3 - удовлетворительно, 4 - хорошо, 5  $-$  отлично<sup>6</sup>.

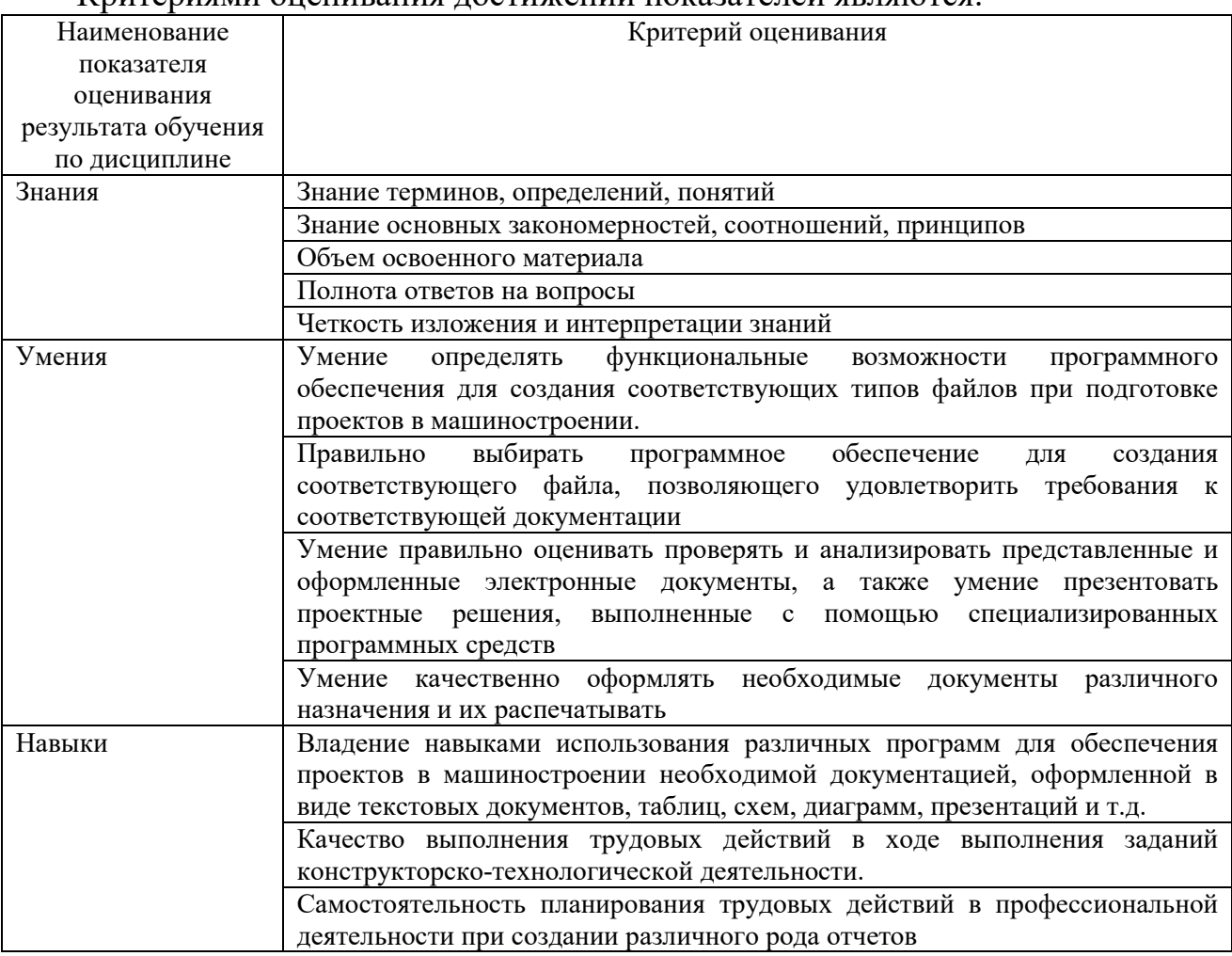

Критериями оненивания постижений показателей являются

Оценка преподавателем выставляется интегрально с учётом всех показателей и критериев оценивания.

<sup>&</sup>lt;sup>6</sup> В ходе текущей аттестации могут быть использованы балльно-рейтинговые шкалы.

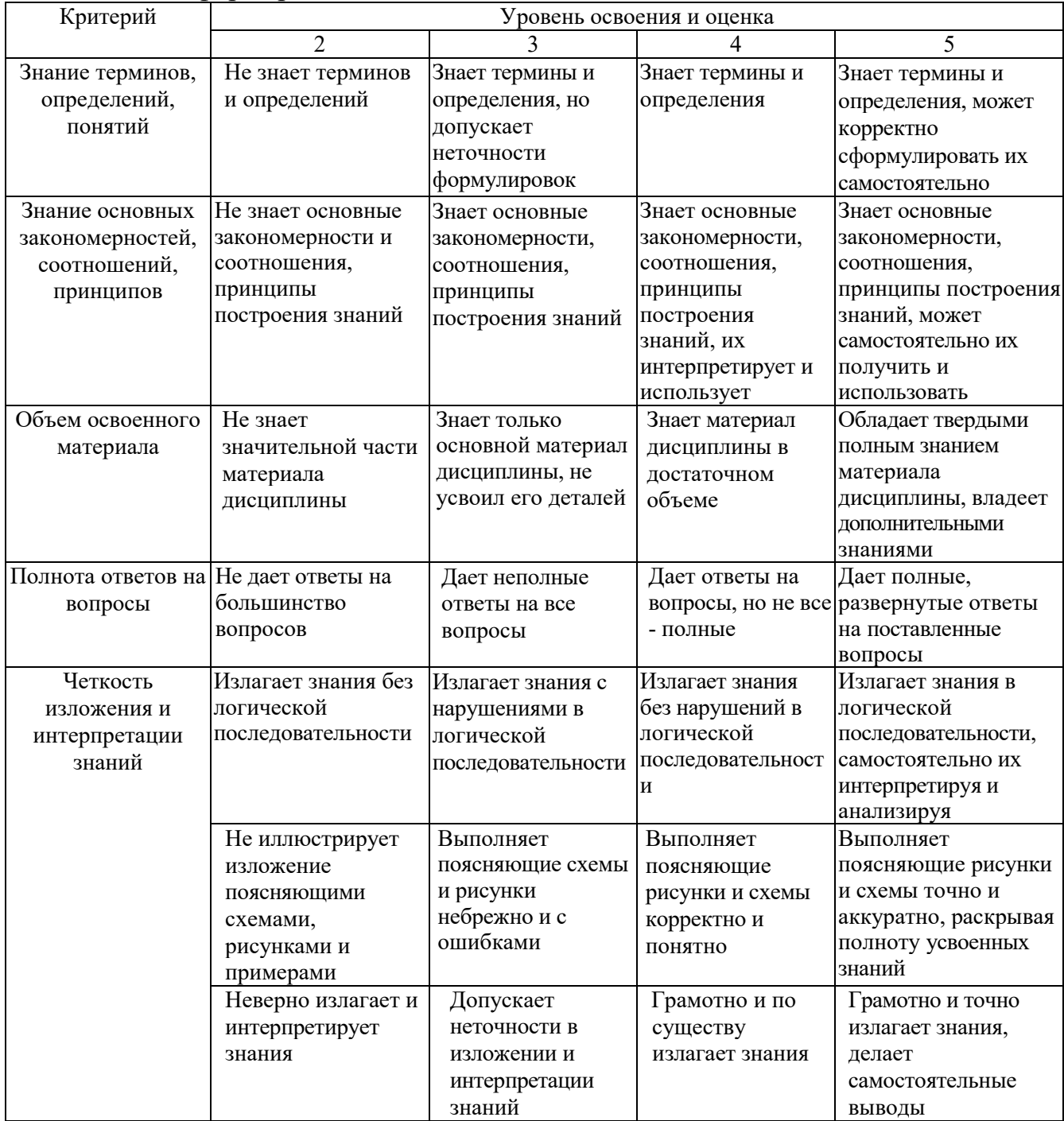

# Оценка сформированности компетенций по показателю Знания.

# Оценка сформированности компетенций по показателю Умения

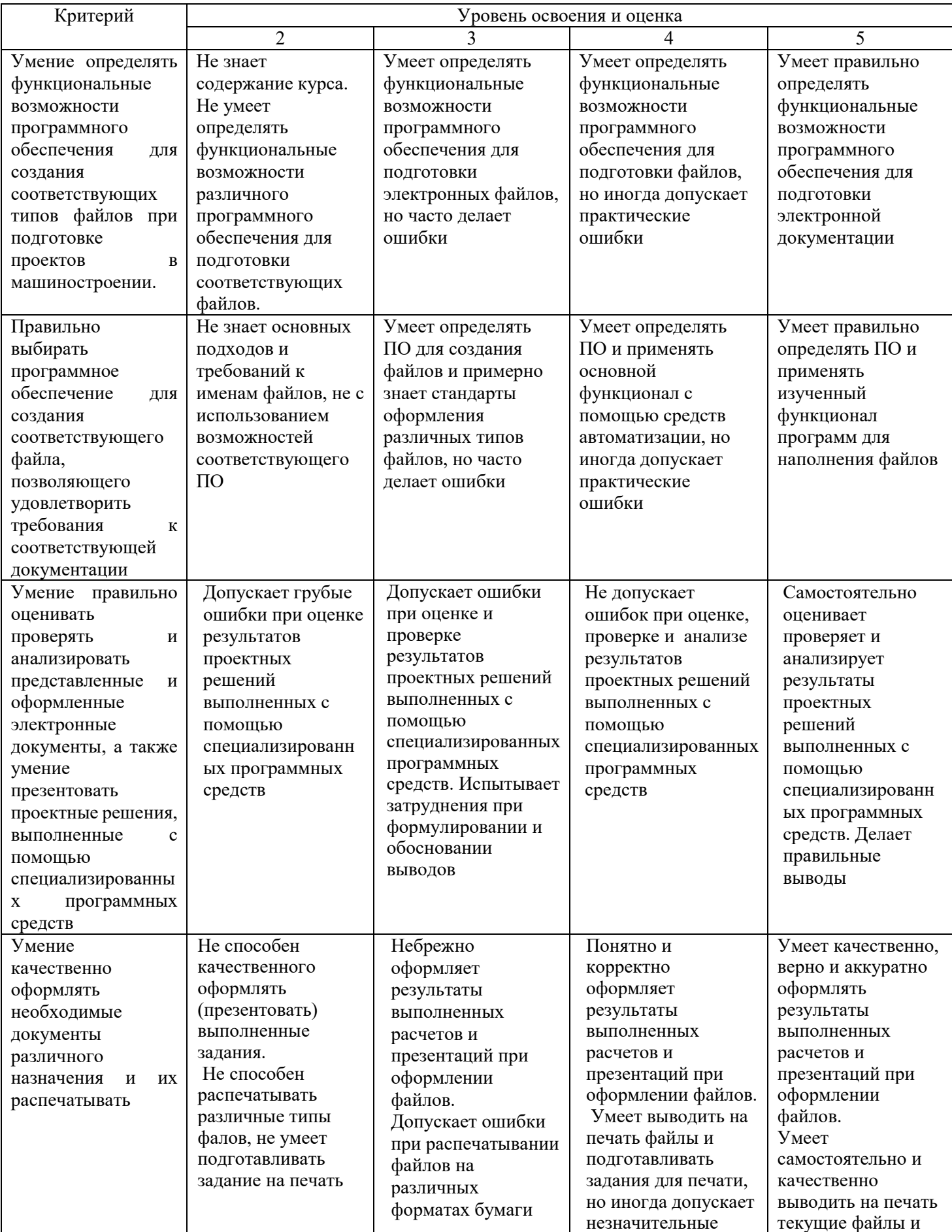

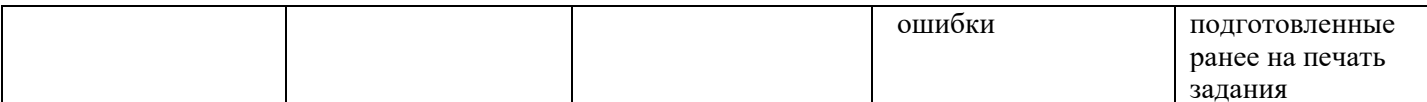

# Оценка сформированности компетенций по показателю Навыки

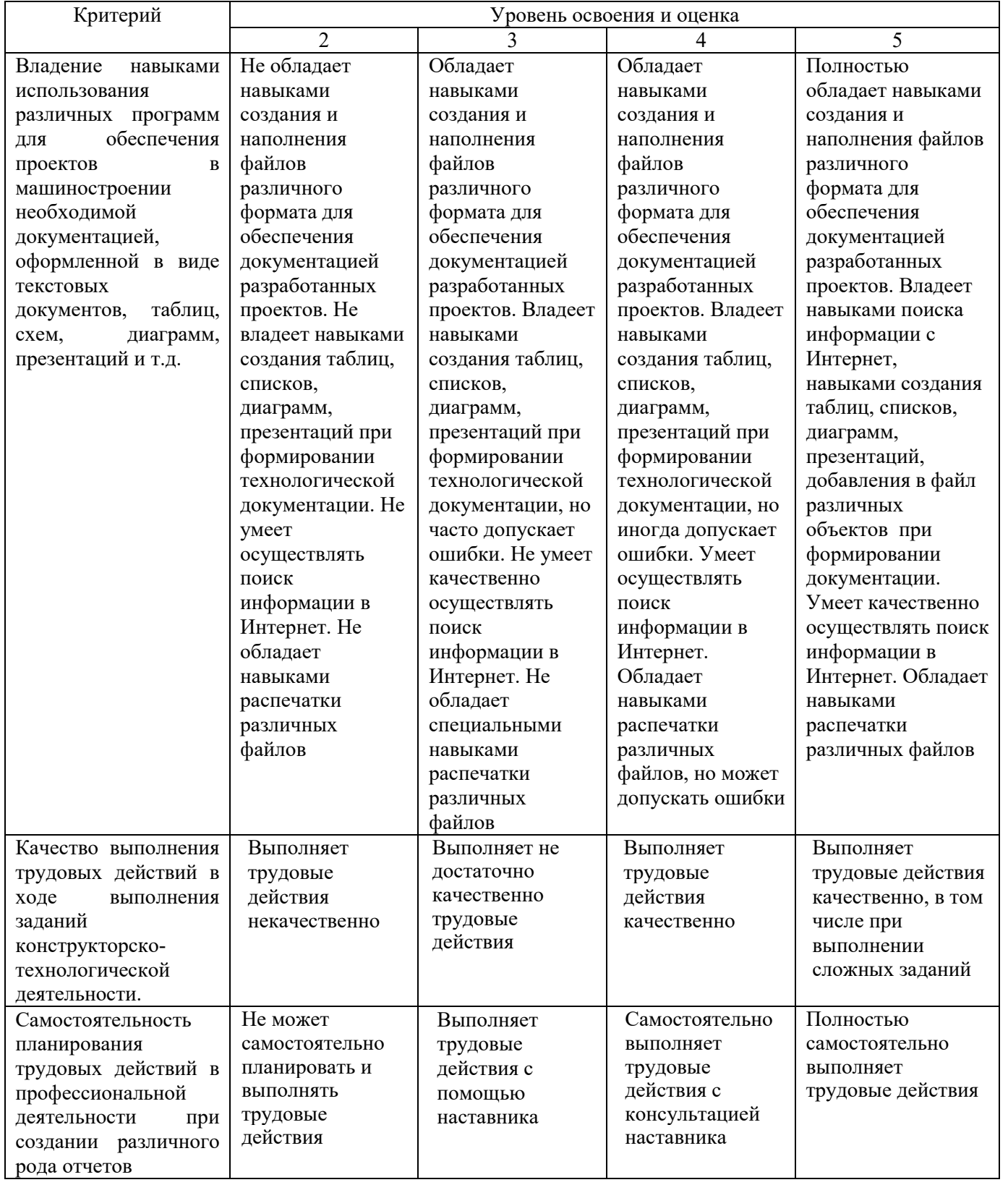

### **6. МАТЕРИАЛЬНО-ТЕХНИЧЕСКОЕ И УЧЕБНО-МЕТОДИЧЕСКОЕ ОБЕСПЕЧЕНИЕ**

# **6.1. Материально-техническое обеспечение**

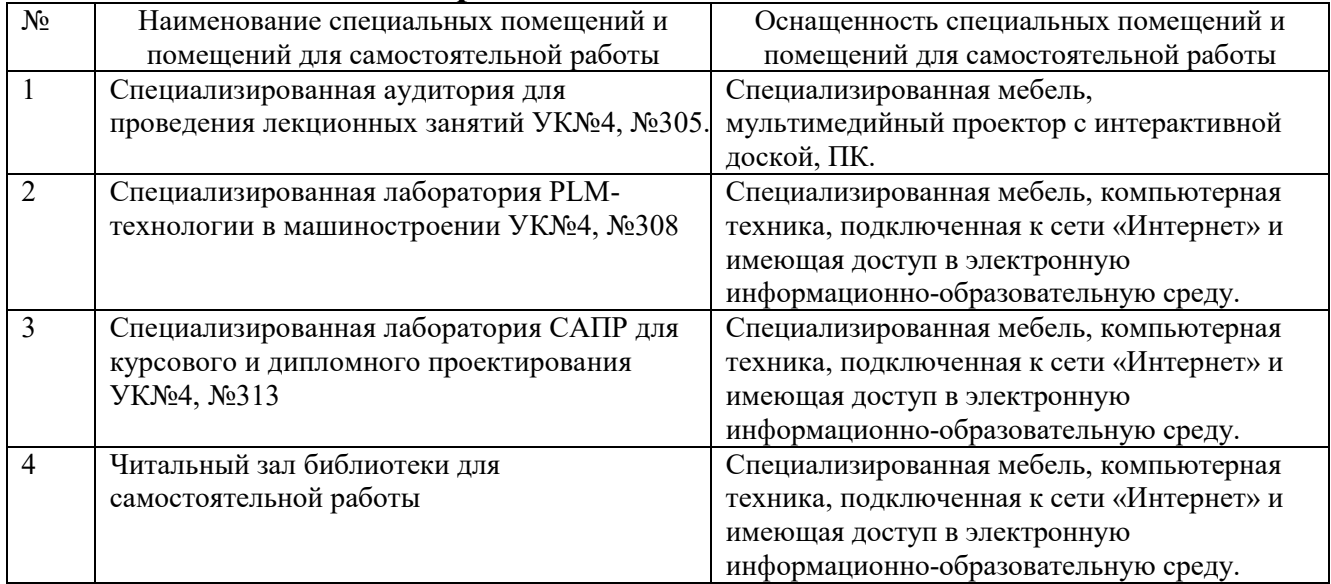

### **6.2. Лицензионное и свободно распространяемое программное обеспечение**

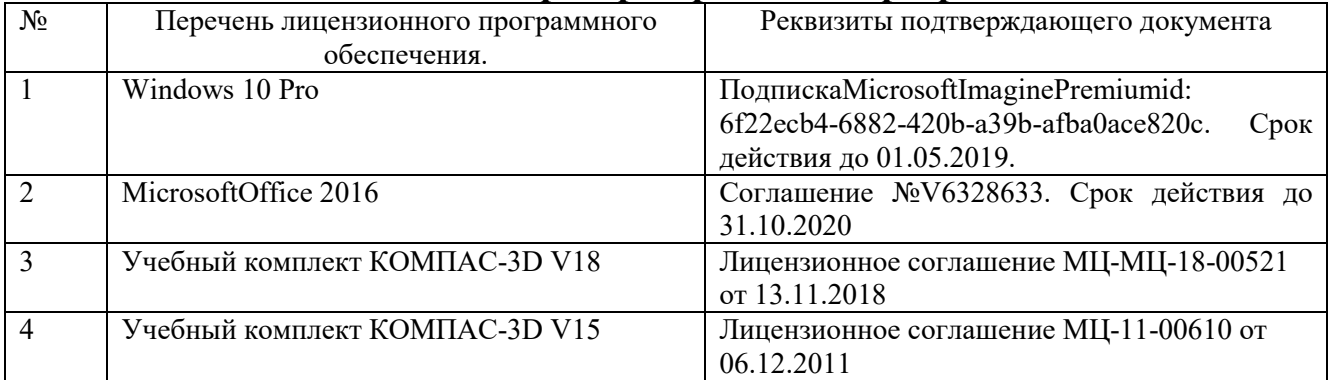

#### **6.3. Перечень учебных изданий и учебно-методических материалов**

- 1. Информатика : метод. указания к выполнению лаб. работ для студентов всех направлений бакалавриата / БГТУ им. В. Г. Шухова, каф. информ. технологий ; сост.: С. Н. Рога, А. Г. Смышляев, Ю. И. Солопов. - Белгород : Изд-во БГТУ им. В. Г. Шухова, 2015. - 138 с. : табл., рис. М/у N 2158.
- 2. Коломейченко, А. С. Информационные технологии : учебное пособие для вузов / А. С. Коломейченко, Н. В. Польшакова, О. В. Чеха. — 2-е изд., перераб. — Санкт-Петербург : Лань, 2021. — 212 с. — ISBN 978-5-8114-7564-3. — Текст : электронный // Лань : электронно-библиотечная система. — URL: https://e.lanbook.com/book/177030 (дата обращения: 17.09.2021). — Режим доступа: для авториз. пользователей.
- 3. Элементы информационных технологий [Электронный ресурс] : Методические указания к выполнению лабораторных работ по дисциплине "Информационные технологии" для студентов, обучающихся по направлению подготовки 15.03.02 - Технологические машины и оборудование / БГТУ им. В. Г. Шухова, каф. информ. технологий ; сост. А. Ю. Стремнев. - Электрон. текстовые дан. - Белгород : Изд-во БГТУ им. В. Г. Шухова, 2015. - 1 эл. опт. диск (DVD). - Загл. с титул. экрана. - (в конв.) : Б. ц. Э.Р. N 2974.
- 4. Информатика [Электронный ресурс] : метод. указания к выполнению лаб. работ для студентов всех направлений бакалавриата / БГТУ им. В. Г. Шухова, каф. информ. технологий ; сост.: С. Н. Рога; А. Г. Смышляев; Ю. И. Солопов. - Электрон. текстовые дан. - Белгород : Изд-во БГТУ им. В. Г. Шухова, 2015. - 1 эл. опт. диск (CD). - Загл. с титул. экрана. - (в конв.) :Б.ц. Э.Р. N 2579.
- 5. Стремнев, А. Ю. Информационные технологии : учебное пособие для студентов направления подготовки 15.03.02-Технологические машины и оборудование = Informationtechnologies : manual / А. Ю. Стремнев. - Белгород : Издательство БГТУ им. В. Г. Шухова, 2018. - 122 с. :цв. ил. - 1225.95 р.
- 6. Левин, В. И. История информационных технологий : учебник / В. И. Левин. 3-е изд. Москва, Саратов : Интернет-Университет Информационных Технологий (ИНТУИТ), Ай Пи Ар Медиа, 2020. — 750 c. — ISBN 978-5-4497-0321-7. — Текст : электронный // Электронно-библиотечная система IPR BOOKS : [сайт]. — URL: https://www.iprbookshop.ru/89440.html (дата обращения: 13.09.2021). — Режим доступа: для авторизир. Пользователей.
- 7. Основы информационных технологий : учебное пособие / С. В. Назаров, С. Н. Белоусова, И. А. Бессонова [и др.]. — 3-е изд. — Москва, Саратов : Интернет-Университет Информационных Технологий (ИНТУИТ), Ай Пи Ар Медиа, 2020. — 530 c. — ISBN 978- 5-4497-0339-2. — Текст : электронный // Электронно-библиотечная система IPR BOOKS : [сайт]. — URL: https://www.iprbookshop.ru/89454.html (дата обращения: 13.09.2021). — Режим доступа: для авторизир. Пользователей.
- 8. Беспалова, И. М. Информационные технологии. Основы работы в MicrosoftWord : учебное пособие / И. М. Беспалова. — Санкт-Петербург : Санкт-Петербургский государственный университет промышленных технологий и дизайна, 2019. — 116 c. — ISBN 978-5-7937- 1638-3. — Текст : электронный // Электронно-библиотечная система IPR BOOKS : [сайт]. — URL: https://www.iprbookshop.ru/102517.html (дата обращения: 13.09.2021). — Режим доступа: для авторизир. пользователей. - DOI: https://doi.org/10.23682/102517
- 9. Бондаренко, И. С. Информационные технологии : учебник / И. С. Бондаренко. Москва : МИСИС, 2021. — 136 с. — ISBN 978-5-907227-47-7. — Текст : электронный // Лань : электронно-библиотечная система. — URL: https://e.lanbook.com/book/178087 (дата обращения: 17.09.2021). — Режим доступа: для авториз. пользователей.

#### **6.4. Перечень интернет ресурсов, профессиональных баз данных, информационно-справочных систем**

- 1. https://e.lanbook.com/ Электронно-библиотечная система издательства «Лань».
- 2. www.iprbookshop.ru Электронно-библиотечная система IPRbooks
- 3. https://elibrary.ru/ Научная электронная библиотека eLIBRARY.RU
- 4. http://diss.rsl.ru/ Электронная библиотека диссертаций Российской государственной библиотеки
- 5. https://elib.bstu.ru/ Электронная библиотека (на базе ЭБС «БиблиоТех»). БГТУ им. В.Г. Шухова
- 6. http://techlibrary.ru Информационный ресурс со свободным доступом «Техническая библиотека»;
- 7. http://window.edu.ru/window/library электронная библиотека научно-технической литературы;
- 8. http://www.unilib.neva.ru/rus/lib/resources/elib библиотека СПбГТУ.
- 9. http://www.pdf.knigi-x.ru/21raznoe/136651-1-microsoft-excel-gotovie-resheniya-beripolzuysya-nikolay-pavlov-microsoft-excel-gotov.php
- 10. www.litres.ru
- 11. www.chitai-gorod.ru:
- 12. http://www.ascon.ru официальный сайт группы компаний «АСКОН» производителя интегрированной САПР КОМПАС
- 13. www.labirint.ru